#### **Правила настольной игры «Гибель Атлантиды» (Atlandice)**

#### **Авторы игры: Скотт Хантингтон (Scott Huntington) и Шон Грэхэм (Shaun Graham)**

**Перевод на русский язык: Дмитрий Рудев, ООО «Настольные игры – Стиль Жизни» ©**

*Игра для 2-4 участников от 8 лет*

*Океан поглощает Атлантиду. Последний из городов легендарного континента скоро уйдёт на дно.*

*Вы, последние атланты, пытаетесь спасти всё, что сможете, прежде чем пуститься в бегство от яростной стихии. Осталось совсем немного времени, чтобы собрать богатства Атлантиды.*

#### **Далее описаны правила для 3 и 4 игроков. Правила для 2 игроков смотрите на стр. 12.**

#### **Цель игры**

*Путешествуйте по кварталам Атлантиды при помощи врат и соберите как можно больше ресурсов в оставшихся зданиях. Следите за тем, как быстро в кварталах кончаются ресурсы, и за часами, отсчитывающими время до неизбежного конца.*

Соберите больше ресурсов, чем другие игроки, чтобы заработать очки престижа в ключевые моменты игры и в её конце.

#### **Компоненты**

• 1 центральное поле, состоящее из двух зон (Чёрный Рынок и Часы).

*Перед первой игрой присоедините стрелку часов к центральному полю при помощи пластикового крепления.*

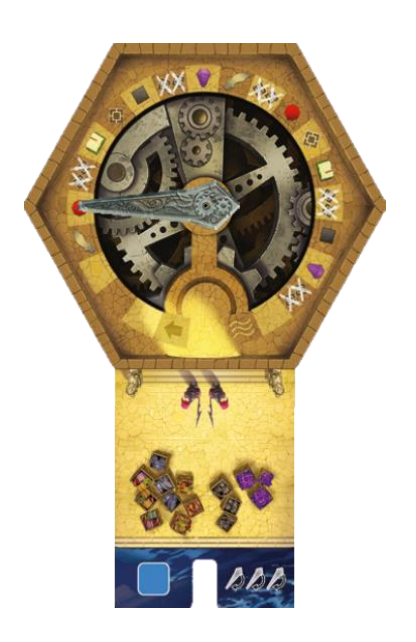

- 15 тайлов с Кварталами пяти типов:
	- o 3 Ювелирные Лавки, с номером 1,
	- o 3 Библиотеки, с номером 2,
	- o 3 Гостиницы, с номером 3,
	- o 3 Мастерские, с номером 4,
	- o 3 Кузницы, с номером 5.
- 9 кубиков *(врата города).*
- 5 наборов ресурсов (60 ресурсов):
	- o 12 Самоцветов,
	- o 12 Книг,
	- o 12 бочек с Припасами,
	- o 12 ящиков с Инструментами,
	- o 12 Мечей.

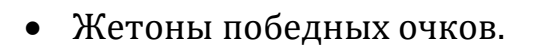

- 1 двусторонний жетон первого игрока/ нейтрального игрока
- 1 фишка Субмарины.

#### **Подготовка к игре**

Положите центральное поле в середину стола и поверните стрелку так, чтобы она указывала на начало трека (деление со стрелкой).

Разложите тайлы Кварталов на 5 стопок по типам. Перемешайте каждую стопку и разложите стопки вокруг центрального поля по возрастанию номеров.

Возьмите по 3 ресурса каждого типа и положите их на Чёрный Рынок на центральном поле.

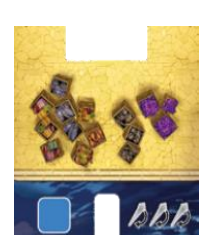

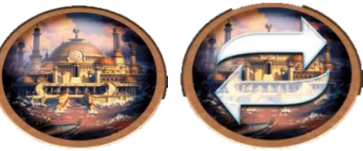

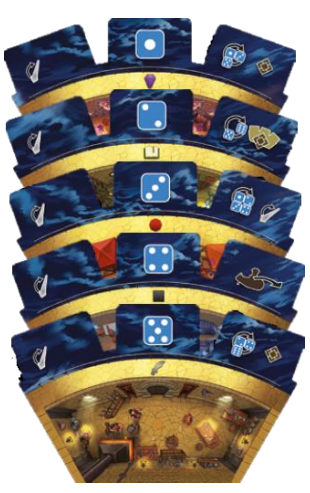

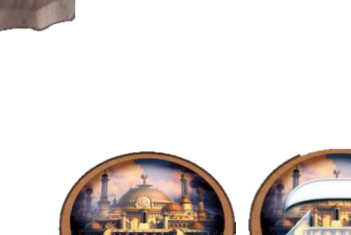

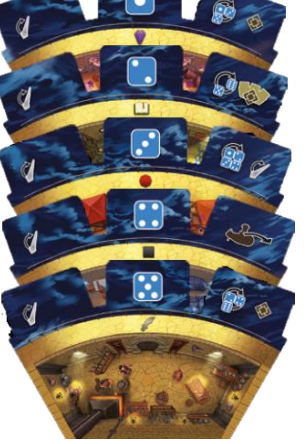

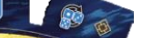

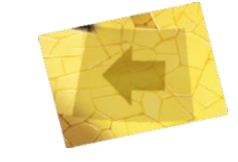

В каждый Квартал положите столько соответствующих ресурсов, сколько указано в таблице:

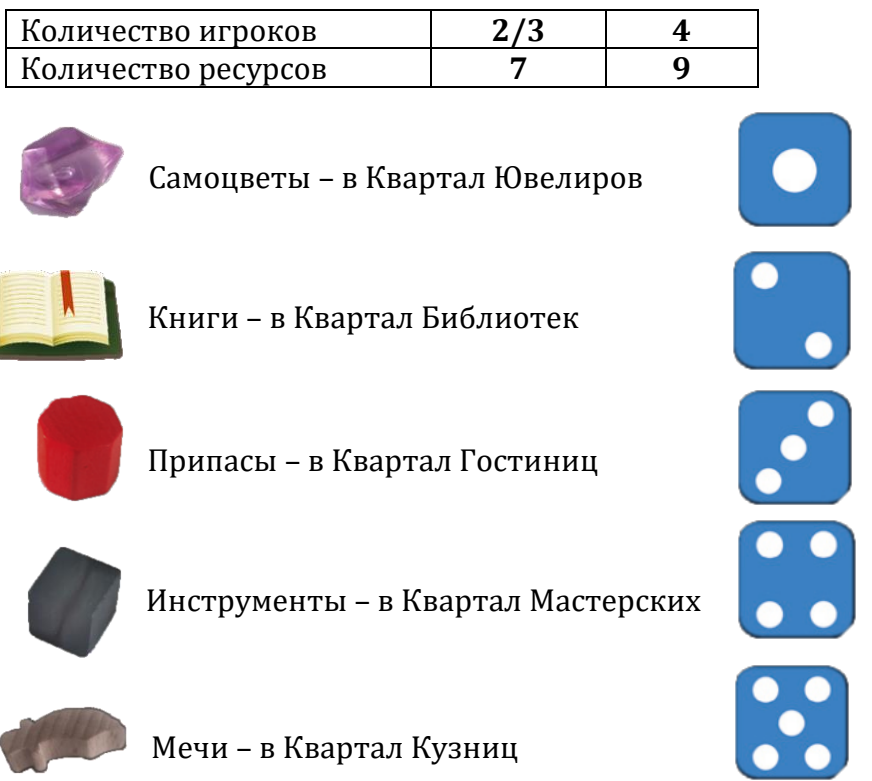

Возьмите столько кубиков, сколько указано в таблице:

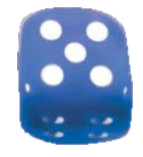

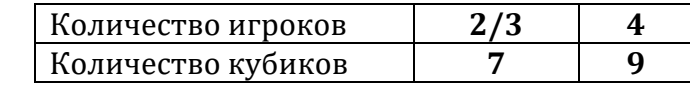

*Остальные кубики и ресурсы верните в коробку, они вам не понадобятся.*

Поставьте фишку Субмарины рядом с Кварталом Мастерских (номер 4).

Положите жетоны победных очков рядом с полем.

Случайным образом определите первого игрока. Он берёт себе жетон первого игрока и кубики.

Вы готовы начать игру.

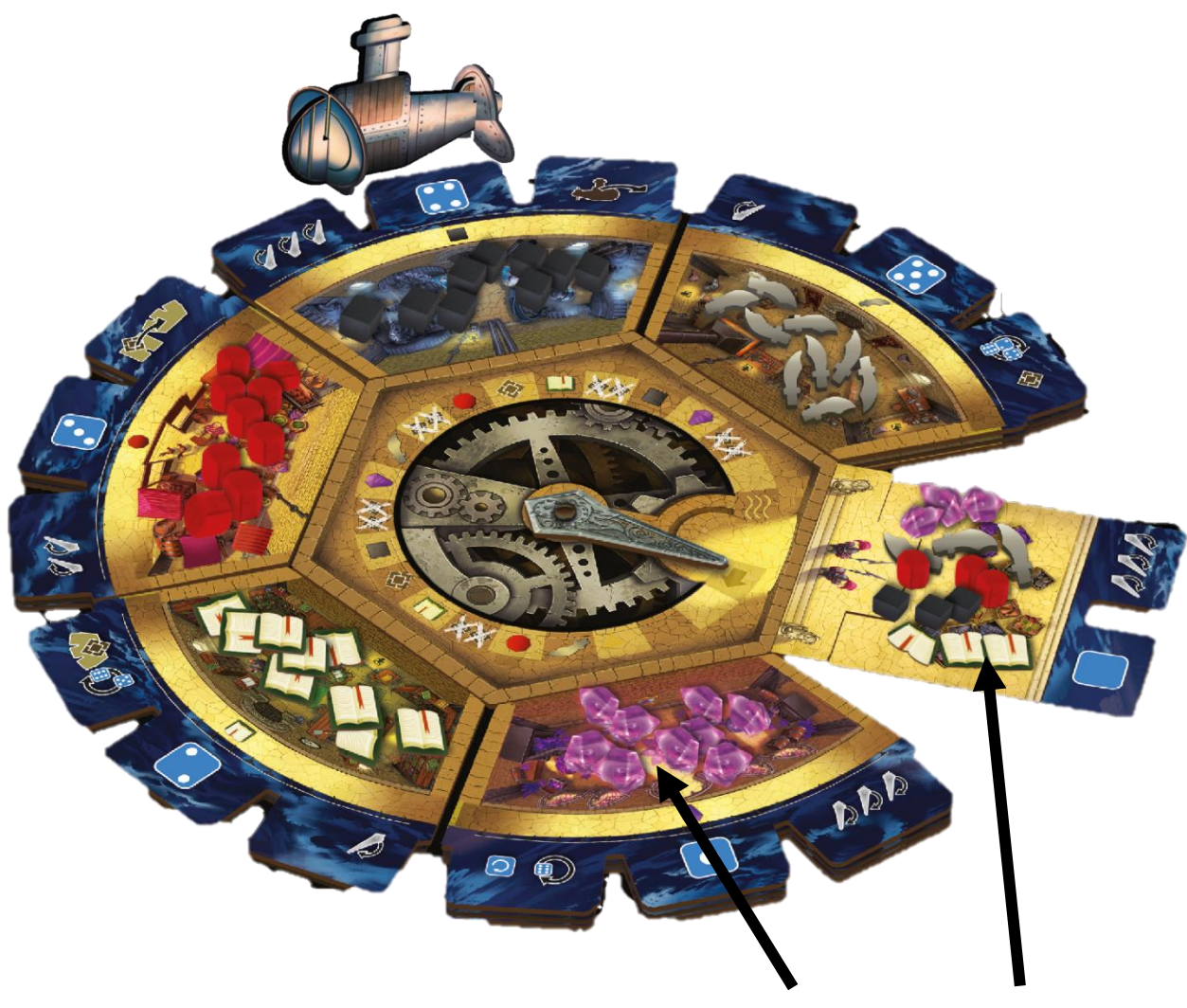

**Квартал Чёрный Рынок Область**

#### **Ход игры**

Игра состоит из нескольких раундов. Каждый раунд состоит из следующих фаз:

- 1. Открытие врат.
- 2. Посещение Областей и, возможно, начисление победных очков.
- 3. Перемещение стрелки часов и применение эффекта (если он есть).
- 4. Смена первого игрока.

#### **I. Открытие Врат**

Первый игрок бросает все кубики и раскладывает их рядом с соответствующими Кварталами (единицы рядом с Ювелирной Лавкой, двойки рядом с Библиотекой и так далее).

*Из-за катастрофы врата открываются случайным образом. Не до всех областей города можно добраться.*

**Чёрный Рынок:** кубики со значением «6» всегда кладутся рядом с Чёрным Рынком. Туда же кладутся кубики с номерами Кварталов, тайлы которых закончились.

#### **II. Посещение Областей**

Начиная с первого игрока и по часовой стрелке, каждый игрок должен:

- А. Выбрать Область (один из Кварталов или Чёрный Рынок), рядом с которой есть кубик, и взять этот кубик.
- Б. Взять один из ресурсов из выбранной Области и положить перед собой. Ресурс не обязан соответствовать выбранному Кварталу.
- В. Применить эффект выбранной Области (см. стр. 9 12).

Игроки продолжают совершать эти действия, пока каждый не возьмёт по **2 кубика**. В результате рядом с одной из Областей останется 1 кубик.

#### **Важно!**

- **Нельзя посещать Область, рядом с которой нет кубиков.**
- **Если рядом с выбранной Областью находится фишка Субмарины, возьмите ещё один ресурс из этой Области, если он там есть.**

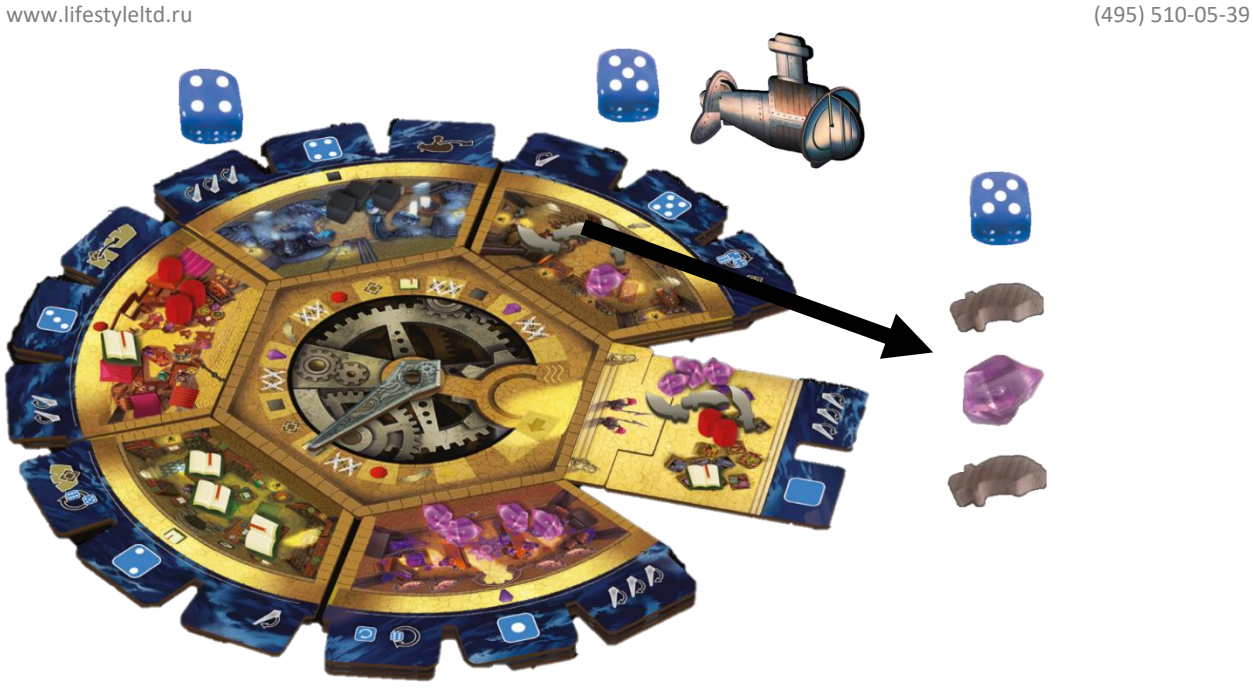

#### *Пример:*

- *А. Артём выбирает Кузницу и забирает кубик со значением 5.*
- *Б. Затем он берёт один Меч и один Самоцвет, потому что рядом с Кузницей находится Субмарина.*
- *В. Наконец он использует эффект Кузницы (см. стр. 11): он бросает кубик и выбрасывает на нём «6». Он берёт ещё один Меч из Кузницы.*

*Проходите сквозь врата, посещайте кварталы города и собирайте как можно больше ресурсов.*

#### **Пустые Кварталы**

#### **Если после шага «В» в Квартале не осталось ресурсов, игра приостанавливается и производится начисление очков следующим образом:**

- Отдайте тайл опустевшего Квартала игроку, у которого больше всего соответствующих ресурсов. В конце игры каждый такой тайл принесёт 3 победных очка. Выдайте игроку, занявшему второе место по количеству соответствующих ресурсов, 1 победное очко из резерва.
	- o Если несколько игроков претендуют на 1 место, один из них получает тайл Квартала, а остальные – по 3 победных очка из резерва.
	- o В этом случае игроки, занявшие второе место, не получают ничего.

o Если несколько игроков претендуют на 2 место, то все они получают по 1 победному очку.

Таким образом будет открыт новый тайл Квартала, с другими эффектами.

 Затем **все игроки** сбрасывают все свои соответствующие ресурсы. Пополните Чёрный Рынок, чтобы на нём было 3 соответствующих ресурса. Остальные сброшенные игроками ресурсы положите на только что открытый тайл Квартала. *Ресурсы этого типа могут находиться и в других Кварталах. Не перемещайте их в этом случае.*

Если стопка Кварталов опустела (был выдан 3 Квартал этого типа), то **все** ресурсы соответствующего типа убираются из игры. За этот ресурс больше не будут начисляться победные очки.

Во время фазы "I. Открытие Врат" кубики, соответствующие этому Кварталу, будут размещаться рядом с Чёрным Рынком.

#### *Пример:*

*В Библиотеке закончились ресурсы. По одной Книге лежит на Чёрном Рынке и в Гостинице. У Анны 3 Книги, у Бориса тоже 3, у Елены 1 Книга, а у Людмилы Книг нет. Анна берёт себе тайл Квартала, Борис получает 3 победных очка. Елене ничего не достается. Игроки возвращают все свои 7 Книг. Из них 2 кладутся на Чёрный Рынок (чтобы там было 3), а оставшиеся 5 – на новый тайл Библиотеки. Книга, лежащая в Гостинице, там и остаётся.*

#### **III. Перемещение стрелки часов**

*Время Атлантиды подходит к концу.*

Стрелка часов перемещается на столько делений, сколько иконок Стрелки изображено в той Области, где находится **оставшийся кубик**. Если Стрелка теперь указывает на особую иконку, примените соответствующий эффект (см. Проверка и Пожертвование).

*Продолжение примера со страницы 6: после хода Артёма остался всего один кубик, рядом с Мастерской. Стрелка движется на 3 деления вперёд, так как на этом тайле 3 иконки.*

*Теперь стрелка показывает на иконку Пожертвования. Этот эффект применяется.*

#### **Проверка**

*Время выяснить, кто больше всех старался.*

Игрок с наибольшим количеством соответствующих ресурсов **ОТ или всех ресурсов • получает одно победное очко.** 

Если таких игроков несколько, то все они получают по 1 победному очку.

**После применения этого эффекта НЕ кладите все ресурсы соответствующего типа обратно на тайл Квартала. Ресурсы остаются у игроков.**

**Пожертвование**

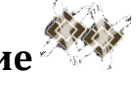

*Вы решили поделиться с остальными.*

Все игроки по очереди, начиная с первого игрока, могут обменять любое количество ресурсов на победные очки из расчёта 1 победное очко за 2 ресурса. Положите потраченные ресурсы в соответствующие Кварталы (см. стр. 3).

#### **IV. Смена первого игрока**

Передайте жетон первого игрока следующему игроку по часовой стрелке. Он становится новым первым игроком.

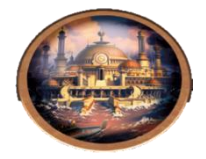

#### **Конец игры**

Игра заканчивается **сразу же** в конце фазы "III. Перемещение стрелки часов", если Стрелка достигает конца трека. Начинается финальный подсчёт очков.

#### **Финальный подсчёт очков**

**Подсчёт производится одинаково для каждого типа ресурсов**, даже если ресурсы соответствующего типа ещё остались в Областях. Игрок, набравший больше всего ресурсов одного типа, получает 3 победных очка, а занявший второе место – 1 победное очко.

Если несколько игроков претендуют на 1 место, то все они получают по 3 победных очка, очки за 2 место не начисляются. Если несколько игроков претендуют на 2 место, то все они получают по 1 победному очку.

Игрок, набравший наибольшее количество победных очков, объявляется победителем.

Не забывайте: каждый тайл Квартала приносит по 3 победных очка.

В случае ничьей все лидирующие игроки объявляются победителями.

### **Эффекты Областей**

*Каждая область работает по-своему.*

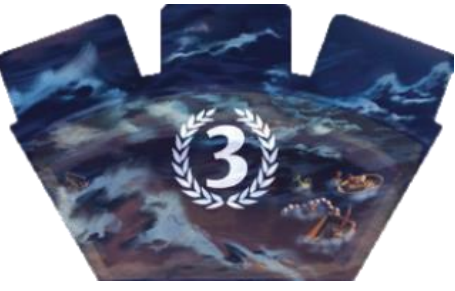

# **Ювелирные лавки**

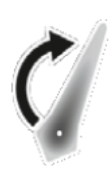

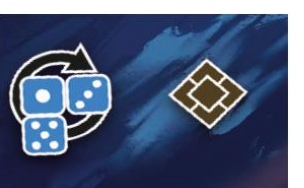

Киньте только что взятый кубик. Если выпало «1», «3» или «5», возьмите ещё одни ресурс из этого Квартала.

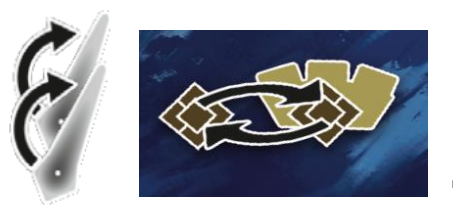

Поменяйте местами один любой ресурс на Квартале Ювелиров и один ресурс на любом другом Квартале.

*Пример: Анна берёт кубик с номером "1", лежащий рядом с* Ювелирной Лавкой*. Сначала она берёт Самоцвет из этого Квартала. Затем она меняет местами Самоцвет на Квартале Ювелиров и Меч на Квартале Кузниц.*

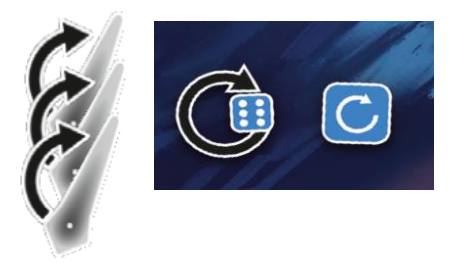

Киньте только что взятый кубик. Если выпало «6», киньте кубик снова и посетите Область с выпавшим номером, применяя эффект новой Области.

*Пример: Борис берёт кубик с номером "1", лежащий рядом с Ювелирной Лавкой. Он берёт Самоцвет из этого Квартала. Затем он бросает кубик и выбрасывает «6». Он бросает кубик снова, и снова выпадает «6». Поэтому он посещает Чёрный Рынок, откуда он берёт ещё один Самоцвет. У Чёрного Рынка нет особого эффекта.*

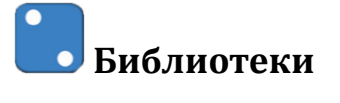

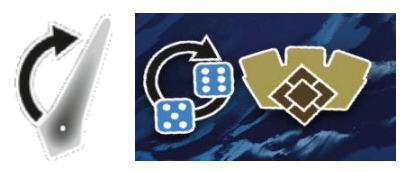

Киньте только что взятый кубик. Если выпало «5» или «6», возьмите один ресурс из любого Квартала.

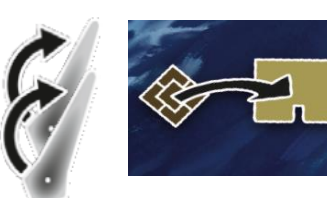

Переместите один любой ресурс из Библиотеки на Чёрный Рынок.

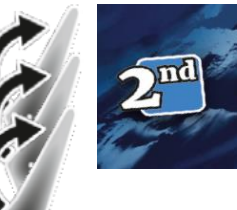

Если вы только что взяли второй кубик в этом раунде, возьмите ещё один ресурс из Библиотеки.

# **Гостиницы**

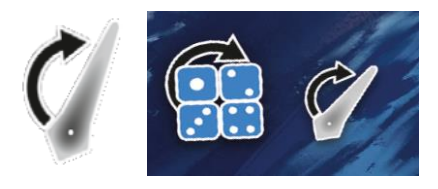

**Пожертвование).**

Киньте только что взятый кубик. Если выпало «1», «2», «3» или «4», передвиньте Стрелку вперёд на одно деление. **Не применяйте эффект нового деления (Проверку или** 

*Примечание: если в результате Стрелка достигла конца трека, продолжайте раунд до конца фазы "II. Посещение Областей".*

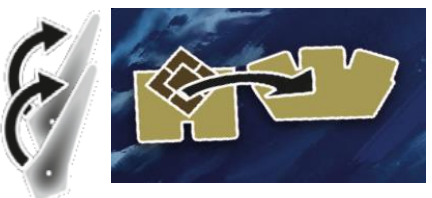

Переместите один ресурс с Чёрного Рынка в любой другой Квартал (кроме Гостиницы).

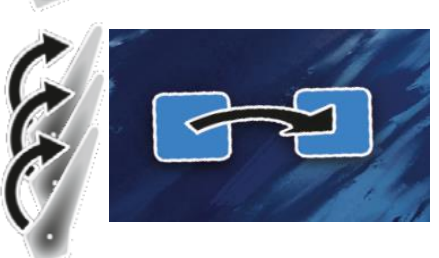

**Мастерские**

Измените значение любого кубика и положите его рядом с соответствующей Областью.

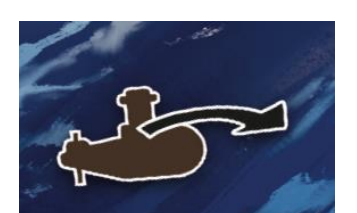

Переместите фишку Субмарины из её текущей Области в любую другую. Если вы переместите её в Область, которую посещаете, вы не получите дополнительный ресурс.

*Пример: Елена берёт кубик с номером "4", лежащий рядом с Мастерской. Она забирает Инструмент с этого тайла и перемещает Субмарину из Библиотеки на Чёрный Рынок.*

Есть три разных тайла с Мастерскими, с 1, 2 и 3 иконками Стрелки, но их эффекты одинаковы.

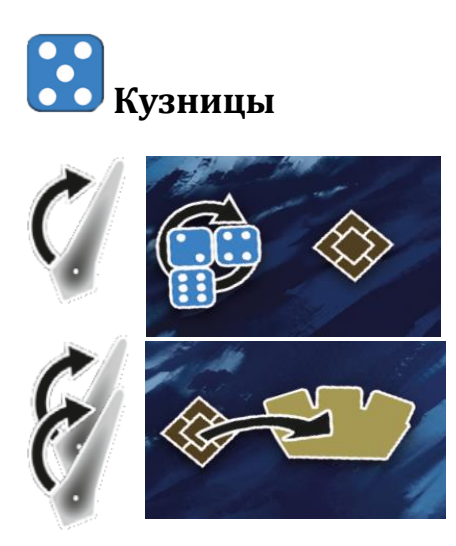

Киньте только что взятый кубик. Если выпало «2», «4» или «6», возьмите ещё один ресурс из Кузницы.

Переместите один ресурс из Кузницы в любой другой Квартал.

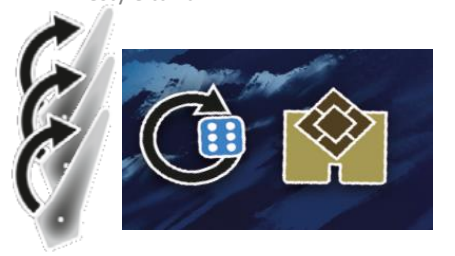

Киньте только что взятый кубик. Если выпало «6», возьмите один ресурс с Чёрного Рынка.

## **Чёрный Рынок**

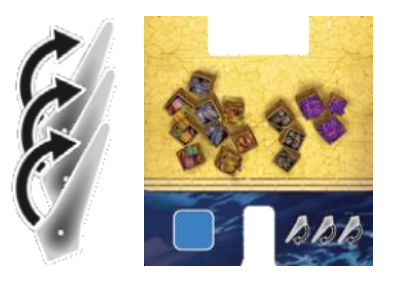

У него нет особого эффекта. Но на Чёрном Рынке широкий выбор ресурсов.

#### **Игра для 2 игроков**

Если в игре участвуют только 2 игрока, то они контролируют третьего, нейтрального игрока. Нейтральный игрок собирает ресурсы и зарабатывает победные очки. Нейтральный игрок обозначается обратной стороной жетона первого игрока.

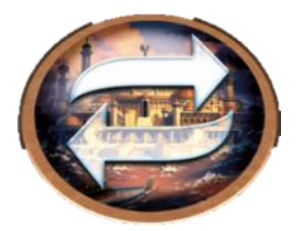

Каждый раунд игроки **по очереди** выбирают по 3 кубика. Один из 3 кубиков придётся отдать нейтральному игроку.

Когда игрок отдаёт кубик нейтральному игроку, он берёт один ресурс по своему выбору из соответствующей Области и кладёт его на жетон нейтрального игрока. Затем он применяет эффект Области в пользу нейтрального игрока. Если фишка Субмарины стоит в посещаемой Области, нейтральный игрок получает ещё один ресурс из этой области.

Когда вы отдаёте кубик нейтральному игроку, положите его рядом с жетоном нейтрального игрока, с вашей стороны, как напоминание о том, что в текущем раунде вы это сделали.

Кубик, который вы отдаёте нейтральному игроку, может быть первым, вторым или третьим из взятых вами в этом раунде.

Во время фаз 3 и 4, а также в конце игры, нейтральный игрок участвует в начислении очков. Вы можете выдавать ему победные очки, но это не обязательно.

Игрок с наибольшим количеством очков объявляется победителем. Нейтральный игрок не участвует в определении победителя.

#### **Иконки**

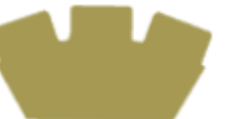

Любой Квартал, кроме того, который вы сейчас посещаете.

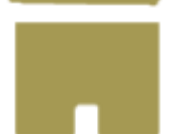

Чёрный Рынок.

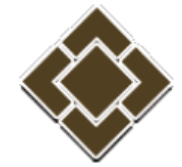

Возьмите один любой ресурс из Квартала, который вы посещаете.

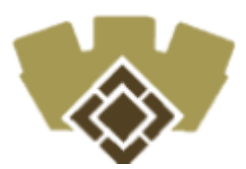

Возьмите один любой ресурс из любого Квартала, кроме того, который вы сейчас посещаете.

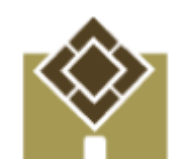

Возьмите один любой ресурс с Чёрного Рынка.

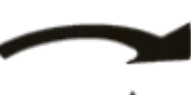

Переместите из одной Области в другую.

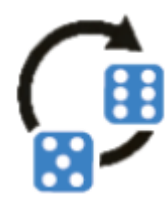

Перебросьте кубик, пытаясь выбросить указанное значение.

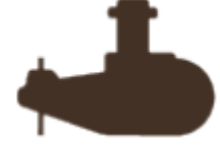

Фишка Субмарины.

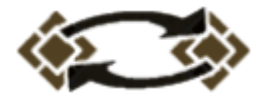

Поменяйте местами два ресурса любого типа.